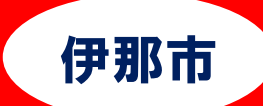

## |T経理基礎科

♪10-トレーニング 訓練生募集 求職者支援訓練 (基礎コース) ─── 急 が ば 学 べ ─── 4ヶ月コース 訓練番号 5-05-20-001-00-0107 募集期間 令和 5 年 9 月 7 日(木)~令和 5 年 11 月 7 日(火) 受講希望者が少数でも必ず開講します

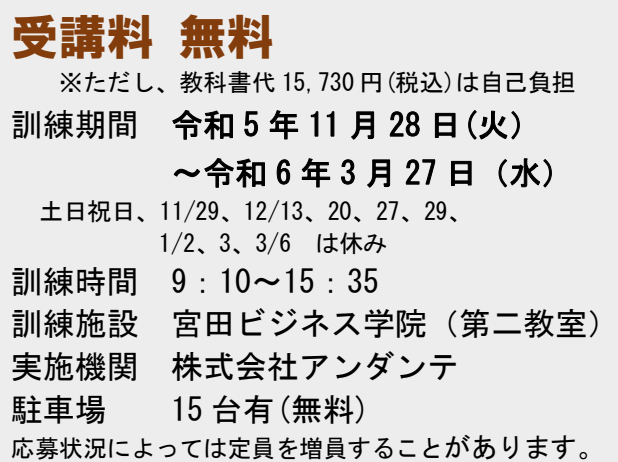

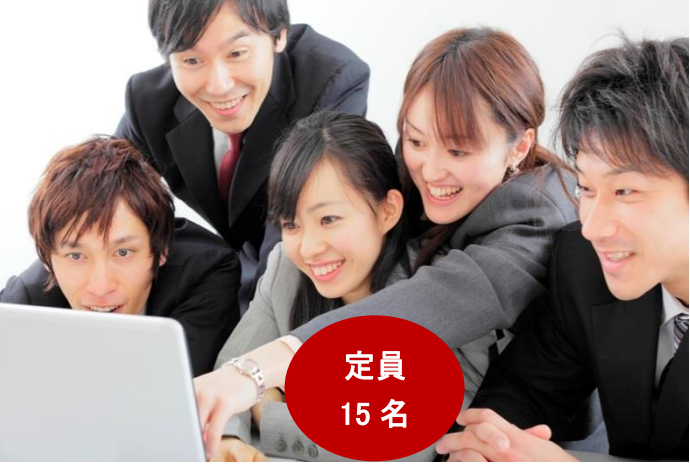

説明会を 開催 日程および会場は未定 します 予約不要 ※ 施設見学を随時実施しています (要予約 0265-96-7236) 職業能力の基礎となるコミュニケーション力やビジ 訓練目標 ネスマナーを身に付け、事務用ソフトウェアを用いて 基本的なビジネス文書等の作成、会計処理に必要な簿 (仕上がり像) 記ができる。 【訓練対象者の条件】特になし 訓練修了後に パソコン・簿記は初心者OK Microsoft Office Specialist 2019(Word、Excel)、 日商簿記検定 3 級、P検(ICT プロフィシエンシー検定) 3 取得を目指せる 級(全て任意受験、受験料は個人負担) 資格 キャリアコンサルティング、夜間・休日職業相談、 受講相談/受講申し込みは、住所 求人情報の提供、履歴書・職務経歴書の作成指導、面接指導、 または居所を管轄する公共職業 就職支援の内容 ジョブ・カードの作成支援など 安定所へ 【受講相談・受講申込方法について】 選考場所 ハローワークに求職の申込みを行い就  $\boxed{P}$ 串正 職相談の結果、訓練受講が必要と認め 日公園 。<br>通り町 られた場合にハローワークから受講申 二教室 込書が交付され、応募方法等の説明が あります。 訓練場所 -<br>国道153号線 拟桥西 ☎(0265)96-7236 担当 仁科、伊井島、柴田、向山 問合せ先/訓練実施施設 〠396-0026 無料駐車場 15 台有 宮田ビジネス学院長野県伊那市西町 4945-2 (<mark>第一教室</mark>) 伊那市西町 4881 (<mark>第二教室</mark>)

最寄り駅 JR 飯田線伊那市駅 徒歩 6 分

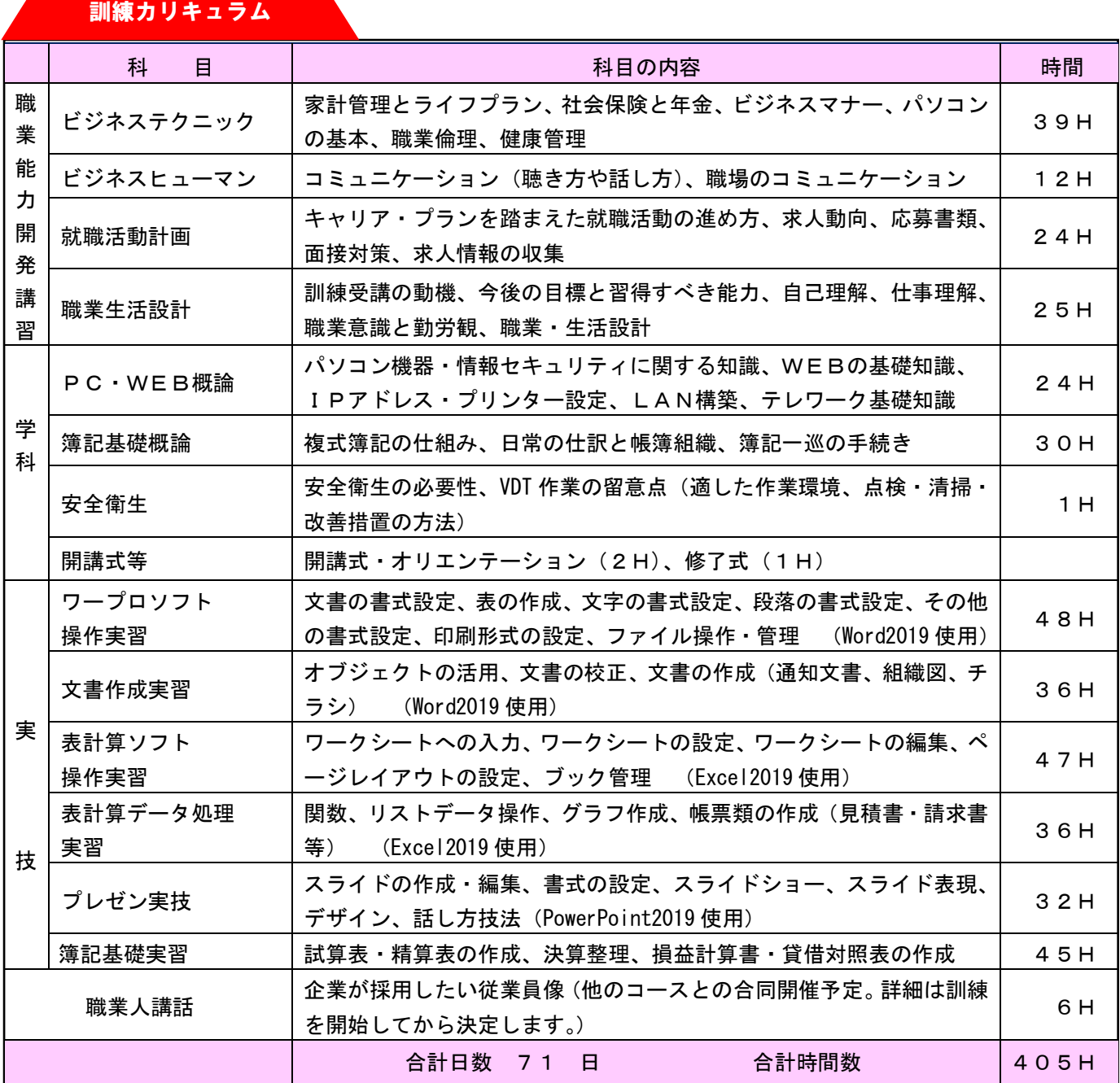

感染症防止対策(入口等に消毒液を設置・手洗い場に石鹸の常備・全員の席にアクリル板設置等)に取り組んでいます。

要件を満たした場合、職業訓練受講給付金の支給を受 けられます。

(詳細は最寄りのハローワークにお問い合わせください)

## 選考日および試験会場

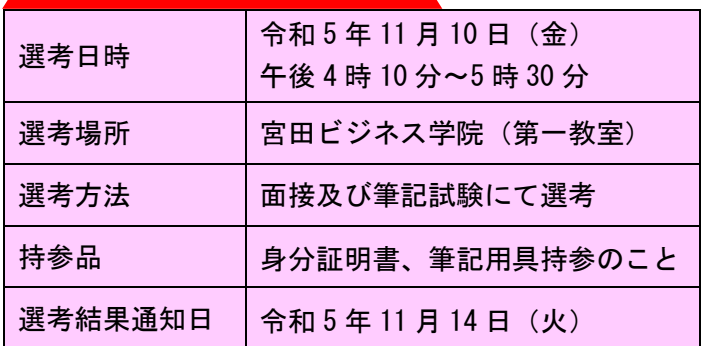

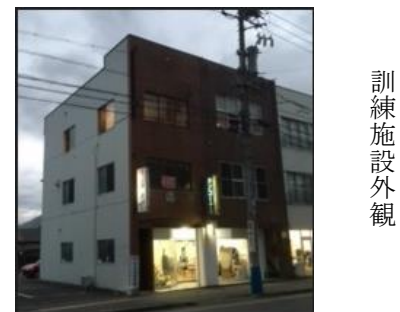

二 教 室 施 設 外 観

第

宮田ビジネス学院校長のプロフィール 湯沢健二 (68歳)

H13.2~宮田ビジネス学院にてパソコン・簿記講座担当 (22年) H16.12~職業訓練等にて、ワークガイダンス 担当(18 年) 取得資格: マイクロソフトオフィシャルトレーナー他 30 個以上